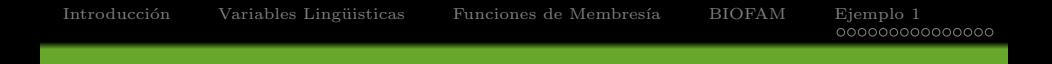

# IA: Lógica Difusa

### M. en I. Pedro Alfonso PATLAN-ROSALES

Universidad de Guanajuato - DICIS

4/07/2014

# Introducción (1)

### Motivación

"Una de las principales ventajas de la lógica difusa sobre la lógica  $conventional, es su habitual para lidiar con la ambigüedad, la$ imprecisión y la vaguedad."

<span id="page-1-0"></span>Usando lógica difusa se observa como esta herramienta puede ser usada para controlar cualquier tipo de variable física.

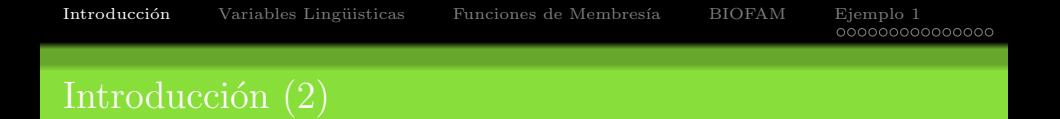

 $\bullet$  La lógica difusa, es una técnica de computación flexible basada en observaciones relativas. Algunas expresiones como "es mucho dinero", "es poco discreto", etc., no pueden ser comprendidas por la lógica convencional, pero están definidas de manera deterministica en la lógica difusa.

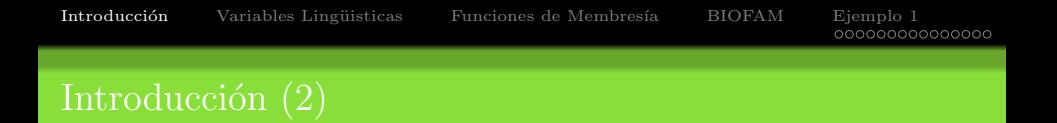

- La lógica difusa, es una técnica de computación flexible basada en observaciones relativas. Algunas expresiones como "es mucho dinero", "es poco discreto", etc., no pueden ser comprendidas por la lógica convencional, pero están definidas de manera deterministica en la lógica difusa.
- $\bullet$  Ésta se basa en funciones de membresía que contienen etiquetas como: "poco", "mucho", "ninguno", etc. En base a los valores arrojados por la funciones de membresía, se calculan las salidas del sistema difuso.
- La lógica difusa, es una técnica de computación flexible basada en observaciones relativas. Algunas expresiones como "es mucho dinero", "es poco discreto", etc., no pueden ser comprendidas por la lógica convencional, pero están definidas de manera deterministica en la lógica difusa.
- $\bullet$  Ésta se basa en funciones de membresía que contienen etiquetas como: "poco", "mucho", "ninguno", etc. En base a los valores arrojados por la funciones de membresía, se calculan las salidas del sistema difuso.
- Debido a que en el mundo real, los número significan poco, pero las etiquetas significan mucho, la lógica difusa se adapta perfectamente a problemas de la vida real. La vaguedad y la ambigüedad no afectan a los sistemas de lógica difusa debido a la naturaleza de sus cálculos.
- La lógica difusa, es una técnica de computación flexible basada en observaciones relativas. Algunas expresiones como "es mucho dinero", "es poco discreto", etc., no pueden ser comprendidas por la lógica convencional, pero están definidas de manera deterministica en la lógica difusa.
- $\bullet$  Ésta se basa en funciones de membresía que contienen etiquetas como: "poco", "mucho", "ninguno", etc. En base a los valores arrojados por la funciones de membresía, se calculan las salidas del sistema difuso.
- Debido a que en el mundo real, los n´umero significan poco, pero las etiquetas significan mucho, la lógica difusa se adapta perfectamente a problemas de la vida real. La vaguedad y la ambigüedad no afectan a los sistemas de lógica difusa debido a la naturaleza de sus cálculos.
- Mamdani, propuso una colección de reglas que son utilizadas ampliamente en sistemas de control difuso. Dichas reglas son AND  $(\text{mínimo})$ , OR  $(\text{m\'aximo})$  y NOT  $(1-x)$ .

# <span id="page-7-0"></span>Variables Lingüisticas

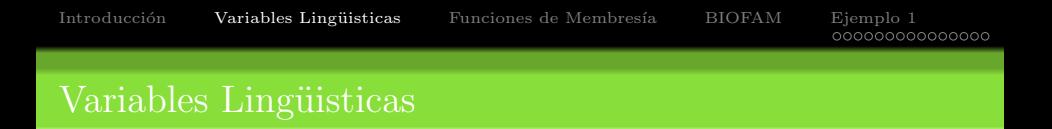

 $\bullet$  Las características de algún objeto de estudio, pueden ser descritas en base a percepciones imprecisas como lo son la belleza, la inteligencia, la altura, entre otras.

- Las características de algún objeto de estudio, pueden ser descritas en base a percepciones imprecisas como lo son la belleza, la inteligencia, la altura, entre otras.
- $\bullet$  Una variable lingüistica contiene etiquetas de dichas características como: "fea", "feo", "atractiva"y "atractivo".

### Variables Lingüisticas

- Las características de algún objeto de estudio, pueden ser descritas en base a percepciones imprecisas como lo son la belleza, la inteligencia, la altura, entre otras.
- Una variable lingüistica contiene etiquetas de dichas características como: "fea", "feo", "atractiva"y "atractivo".
- La variable lingüistica tiene un rango de valores definido por un experto en la aplicación del sistema difuso particular. Dicho rango está definido por curvas llamadas "Funciones de Membresía".

<span id="page-11-0"></span>

• Las funciones de membresía [\[Hung et. al., 03\]](#page-39-0), son curvas que definen el comportamiento de una etiqueta.

- Las funciones de membresía [\[Hung et. al., 03\]](#page-39-0), son curvas que definen el comportamiento de una etiqueta.
- Las funciones sigmoidal positiva, sigmoidal negativa y curvas Gaussianas, son las curvas ideales para definir estas eqituquetas.

- Las funciones de membresía [\[Hung et. al., 03\]](#page-39-0), son curvas que definen el comportamiento de una etiqueta.
- Las funciones sigmoidal positiva, sigmoidal negativa y curvas Gaussianas, son las curvas ideales para definir estas eqituquetas.
- Sin embargo, funciones m´as sencillas han sido utilizadas para los mismos propósitos.

- Las funciones de membresía [\[Hung et. al., 03\]](#page-39-0), son curvas que definen el comportamiento de una etiqueta.
- Las funciones sigmoidal positiva, sigmoidal negativa y curvas Gaussianas, son las curvas ideales para definir estas eqituquetas.
- Sin embargo, funciones m´as sencillas han sido utilizadas para los mismos propósitos.
- Los resultados del sistema utilizando funciones triangulares, trapezoidales positivas, trapezoidales negativas y trapezoidales comunes, han demostrado ser bastante buenos.

$$
f(n) = \begin{cases} n, & \text{si } 4 > n > 0 \\ 3, & \text{si } 6 > n \ge 4 \\ \frac{3}{4}(-x+10), & \text{si } 10 > n \ge 6 \end{cases}
$$

$$
f(n) = \begin{cases} n, & \text{si } 4 > n > 0 \\ \frac{3}{4}(-x+8), & \text{si } 8 > n \ge 4 \end{cases}
$$

Las funciones trapezoidales positiva y negativa, se definen con sus límites y puntos de quiebre, 3 puntos básicos son tomados: el límite inferior  $(Li)$ , el punto de quiebre  $(Pq1)$  y el límite superior  $(Ls)$ . La función triangular será definida por: Li, el centro de la triangular  $(Pq1)$  y Ls. Mientras que la trapezoidal está definida por: Li, punto de quiebre  $1(Pq1)$ , punto de quiebre  $2(Pq2)$  y Ls. Una representación gráfica de dichas funciones es mostrada en la Figura [2,](#page-16-0) donde aparecen por orden de izquierda a derecha: una trapezoidal negativa, dos trapezoidales, una triangular, dos trapezoidales y por último una trapezoidal positiva.

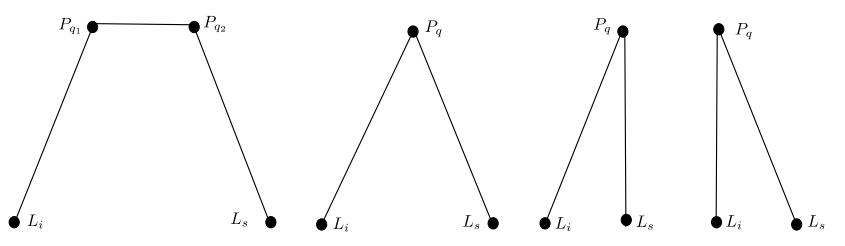

<span id="page-16-0"></span>Figura 2 : Puntos esenciales.

El valor de una variable lingüistica, es calculado por diversos métodos entre los cuales, el método del centroide es uno de los más usados. Este m´etodo consiste en calcular el centroide de todas las funciones de membresía así como sus áreas, despúes se obtiene un centroide general el cuál es el valor de salida de dicha variable lingüistica.

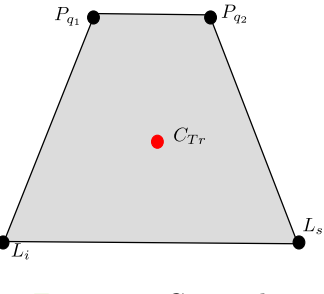

Figura 3 : Centroide.

Introducción Variables Lingüisticas **Funciones de Membresía** [BIOFAM](#page-19-0) [Ejemplo 1](#page-21-0)<br>00000000000000000

### Funciones de Membresía - Método del centroide

$$
z^* = \frac{\int \mu_{B}(z) \cdot z \, dz}{\int \mu_{B}(z) \, dz}
$$
  
\n
$$
= \left[ \int_0^1 (0.3z) z \, dz + \int_1^{3.6} (0.3z) \, dz + \int_{3.6}^4 \left( \frac{z - 3.6}{2} \right) z \, dz + \int_4^{5.5} (0.5) z \, dz + \int_5^6 (z - 5.5) z \, dz + \int_6^7 z \, dz + \int_7^8 \left( \frac{7 - z}{2} \right) z \, dz \right]
$$
  
\n
$$
+ \int_{5.5}^6 \left( \frac{z - 5.5}{2} \right) \, dz + \int_0^{3.6} (0.3) \, dz + \int_{3.6}^4 \left( \frac{z - 3.6}{2} \right) \, dz + \int_4^{5.5} (0.5) \, dz - \int_5^{5.5} (0.5) \, dz - \int_5^{5.5} (0.5) \, dz + \int_5^{5.5} \left( \frac{z - 5.5}{2} \right) \, dz + \int_5^{3.6} \left( \frac{z - 5.5}{2} \right) \, dz + \int_5^{3.6} \left( \frac{z - 5.5}{2} \right) \, dz + \int_5^{3.6} \left( \frac{z - 5.5}{2} \right) \, dz \right]
$$
  
\n= 4.9 meters

Figura  $4:$  Centroide  $z^*$ .

### BIOFAM (Binary Input-Output Fuzzy Associative Memory)

- $\bullet$  También conocido como el algoritmo MIN-MAX, la BIOFAM es una serie de reglas que describen el comportamiento de la salida de un sistema difuso, en base a los valores de las variables lingüísticas.
- Se construye una tabla para establecer una relación entre todos los posibles valores de cada variable lingüistica, entonces se aplica una regla donde se tomará el mínimo de los valores relacionados. Para ejemplificar mejor lo mencionado, se muestra el Cuadro [1:](#page-19-1)

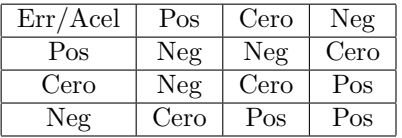

<span id="page-19-1"></span><span id="page-19-0"></span>Cuadro 1 : BIOFAM de error contra la aceleración, la salida es la velocidad.

### BIOFAM (Binary Input-Output Fuzzy Associative Memory)

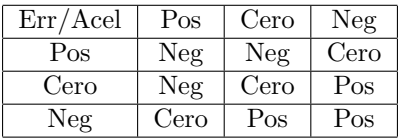

- Esta tabla rige el comportamiento del actuador (que en este caso es la velocidad de un motor), de esta manera el motor sabe qué hacer en cualquier condición de los parametros Err y Acel.
- **En muchos casos, dos o más condiciones son activadas en diferente** medida. Por ejemplo, velocidad Pos en 0.1 y velocidad Neg en 0.5, en este caso de ambigüedad la BIOFAM no tiene conflictos ya que tomará ambos valores y calculará la salida en base al centroide de ambas etiquetas, unificando así las salidas en una salida única de velocidad.

### Control de Temperatura

### Objetivo

<span id="page-21-0"></span>El objetivo es implementar un control de temperatura utilizando las técnicas de lógica difusa. Para esto, será necesario desarrollar las herramientas necesarias para la toma de decisiones en los procesos de control y evaluar el desempeño del sistema computacional.

## Control de Temperatura

#### Planteamiento

<span id="page-22-0"></span>El entorno en el que se pretende controlar la temperatura es un cuarto, los actuadores son un sistema de enfriamiento con aire acondicionado y un sistema de calefacción.

[Control de Temperatura](#page-23-0)

# Control de Temperatura

### Planteamiento

- El entorno en el que se pretende controlar la temperatura es un cuarto, los actuadores son un sistema de enfriamiento con aire acondicionado y un sistema de calefacción.
- <span id="page-23-0"></span>Ambos son controlados por un sistema regulador de potencia con 8 niveles. El sensor que nos indicará la temperatura es un circuito integrado lm35.

[Control de Temperatura](#page-24-0)

# Control de Temperatura

### Planteamiento

- El entorno en el que se pretende controlar la temperatura es un cuarto, los actuadores son un sistema de enfriamiento con aire acondicionado y un sistema de calefacción.
- Ambos son controlados por un sistema regulador de potencia con 8 niveles. El sensor que nos indicará la temperatura es un circuito integrado lm35.
- <span id="page-24-0"></span>El sistema de control opera en un rango que va desde 0 hasta una temperatura máxima (Tmax) de  $100^{\circ}$ C.

[Control de Temperatura](#page-25-0)

# Control de Temperatura

### Planteamiento

- El entorno en el que se pretende controlar la temperatura es un cuarto, los actuadores son un sistema de enfriamiento con aire acondicionado y un sistema de calefacción.
- Ambos son controlados por un sistema regulador de potencia con 8 niveles. El sensor que nos indicará la temperatura es un circuito integrado lm35.
- El sistema de control opera en un rango que va desde 0 hasta una temperatura máxima (Tmax) de  $100^{\circ}$ C.
- <span id="page-25-0"></span> $\bullet$  El tiempo de muestreo se fijó en 1 segundo debido a que la temperatura no varía demasiado rápido.

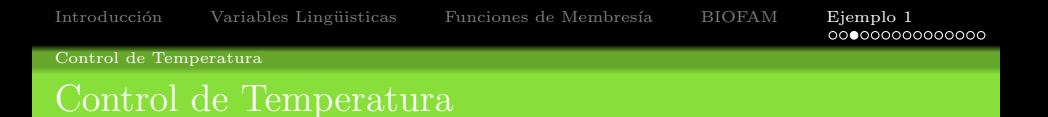

#### Tras un análisis, se seleccionaron las siguientes variables lingüisticas:

- El error de la temperatura(Err).
- El cambio de la Temperatura con el tiempo (dT).
- <span id="page-26-0"></span>La potencia del actuador (Acel).

# Control de Temperatura

#### Error de temperatura:

- $\bullet$  El error de la temperatura está definido como la temperatura obtenida del sensor(Tr) menos la temperatura deseada(Td)  $Err = Tr - Td$ .
- El error tiene tres etiquetas que son: positivo (POS), negativo (NEG) y cero (Cero).
- $\bullet$  Éstas, están distribuidas en un rango de -Td a Tmax-Td.
- $\bullet$  La medida del error viene dada por las funciones de membresía mostradas en la Figura [5](#page-27-1) y cuyos parámetros se encuentran en el Cuadro [2.](#page-28-0)

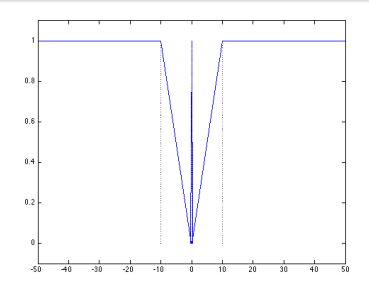

<span id="page-27-1"></span><span id="page-27-0"></span>Figura 5 : Funciones de membresía para el error

### Control de Temperatura

### Error de temperatura:

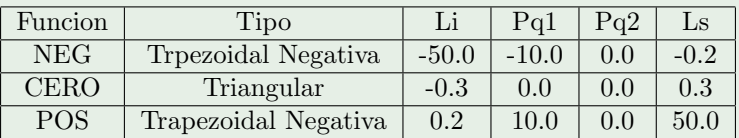

<span id="page-28-1"></span><span id="page-28-0"></span>Cuadro 2 : Parámetros de las funciones de membresía para el error.

### Control de Temperatura

#### Cambio de temperatura en el tiempo:

- La raz´on de cambio de temperatura contra el tiempo, nos proporciona el dato de inercia, el cual nos dictará qué es lo que se tiene que hacer cuando se tiene un error específico.
- $\bullet$  El cambio de la temperatura está definido como la temperatura leída en un instante anterior t-1, menos la temperatura leída en el instante actual t y dividido entre el tiempo de muestreo que es 1 segundo, ó,  $dT = (T(t + 1) T(t))/t$ .
- <span id="page-29-0"></span> $\bullet$  Este tiene también tres etiquetas que son: positivo (POS), negativo (NEG) y cero (Cero), distribuidas en un rango de  $-2$  a  $2^{\circ}$ C.

# Control de Temperatura

#### Cambio de temperatura en el tiempo:

La medida del cambio de temperatura viene dada por las funciones de membresía mostradas en la Figura y cuyos parámetros se encuentran en el Cuadro.

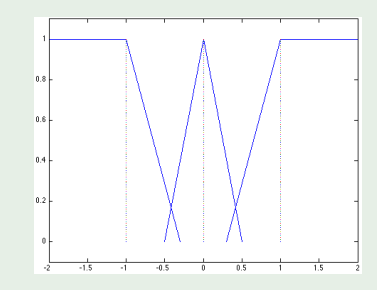

<span id="page-30-0"></span>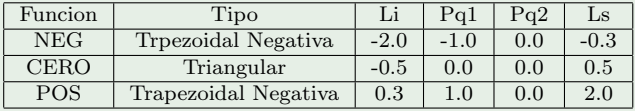

# Control de Temperatura

#### Potencia del actuador:

La potencia del actuador es en sus valores positivos, le intensidad de la calefacción, y para sus valores negativos, la intensidad del enfriador. Ésta es la variable lingüistica de salida, consta de 7 funciones de membresía distribuidas en un rango de -100  $\%$  a 100 % y se muentra en la Figura [18.](#page-31-1)

<span id="page-31-1"></span><span id="page-31-0"></span>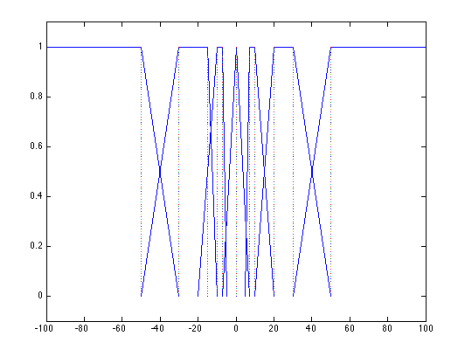

### Control de Temperatura

#### Potencia del actuador:

<span id="page-32-0"></span>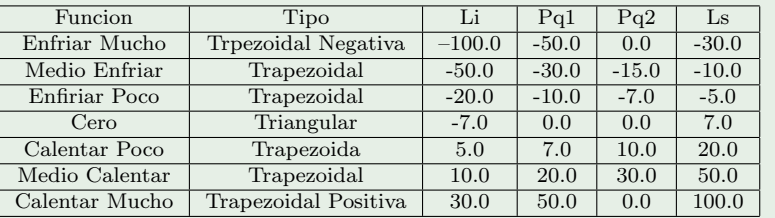

# Control de Temperatura

#### Construcción de la BIOFAM:

Dadas las características de potencia, error y velocidad, se construyo la tabla con la que se toman las decisiones para realizar el control. Esta tiene como parámetros de entrada el error y el cambio de temperatura, mientras que a la salida nos arroja un valor de potencia que se ajusta a cualquiera de sus siete etiquetas. En el Cuadro [3](#page-33-1) se muestran los resultados del an´alisis del problema y de la experiencia para la toma de decisiones en éste control específico.

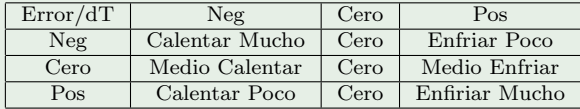

<span id="page-33-1"></span><span id="page-33-0"></span>Cuadro  $3:$  BIOFAM de error contra la aceleración, la salida es la velocidad.

Introducción Variables Lingüisticas Funciones de Membresía [BIOFAM](#page-19-0) **[Ejemplo 1](#page-21-0)**<br>**0000000000000000000** 

[Control de Temperatura](#page-34-0)

### Control de Temperatura - Implementación I

#### Programación en C:

Estructura para el Conjunto Difuso.

Para almacenar el conjunto difuso se creó la estructura FuzzyL, que contiene: El número de variables lingüisticas, el valor deseado, un puntero a la BIOFAM inicial, un puntero a la BIOFAM que se estar´a recalculando y un puntero a las variable lingüistica.

```
typedef struct
{
    VLing ∗Ling ;
    d ouble ∗BIOFAM;
    d ouble ∗iBIOFAM;
    double valDes;
    int numvar:
}FuzzyL ;
```
[Control de Temperatura](#page-35-0)

### Control de Temperatura - Implementación I

#### Programación en C:

Variable Lingüistica.

Esta fue llamada Vling y se encarga de almacenar los datos pertenecientes a las ´ diferentes variables lingüisticas, como son: número de funcion de membresía, un puntero para la funcione de membres´ıa, un puntero a las etiquetas de los posibles valores de la variable, el nombre de la variable lingüistica y la cantidad de etiquetas.

```
typedef struct
{
    int tam;
    char *nom;
    labels *ilab;
    MFunc *Func;
    int numFunc;
}VLing;
```
[Control de Temperatura](#page-36-0)

### Control de Temperatura - Implementación I

#### Programación en C:

Funcion de Membresía

La estructura que guarda los datos de las funciones de membresía se llama Mfunc; está diseñada para contener: el tipo de función, los parámetros  $xin(Li)$ ,  $xaf(Pq1)$ ,  $xaf2(Pq2)$  y  $xf(Ls)$ . Estos parámetros son muy importantes para realizar los cálculos de centroides y áreas. Se muestra a continuación la estructura.

```
typedef struct
{
    double xin;
    double xaf;
    double xaf2;
    double xf;
    char *type;
}MFunc;
```
Introducción Variables Lingüisticas Funciones de Membresía [BIOFAM](#page-19-0) **[Ejemplo 1](#page-21-0)** 0000000000000000

[Control de Temperatura](#page-37-0)

### <span id="page-37-0"></span>Control de Temperatura - Implementación I

[Control de Temperatura](#page-38-0)

# Control de Temperatura - Implementación II

#### Programación en C:

Etiqueta

La estructura de etiqueta guarda el nombre y el valor de la etiqueta.

```
typedef struct
{
    int value;
    char *name;
}labels;
```
El Centroide

La estructura centroide, sirve para regresar dos valores a través de la función que realiza el cálculo del centroide. Ya que se necesitan el área y el centroide en X de una figura determinada. La estructura es la siguiente.

```
typedef struct
{
    double centroide;
    double area;
}Cent;
```
- <span id="page-39-0"></span>F Hung T. Nguyen, Nadipuram R. Prasad, Carol L. Walker, Elbert A. Walker, "A First Course in Fuzzy and Neural Control", *Chapman & Hall/CRC*, 2003.
- <span id="page-39-1"></span>暈 HARTMUT SURMANN Y JÖRG HUSER, "Automatic electropolishing of cobalt chromium dental castalloys with a fuzzy logic controller", Journal of Computers  $\mathcal C$  Chemical Engineering, vol.  $22$ , págs. 1099–1111, 1998.